## **SITE INTERNET DUISANS.FR SOUS WORDPRESS**

## **Préambule**

L'objectif de ce mode opératoire est de vous permettre d'alimenter votre site web réalisé avec Wordpress et le template Codilight pro.

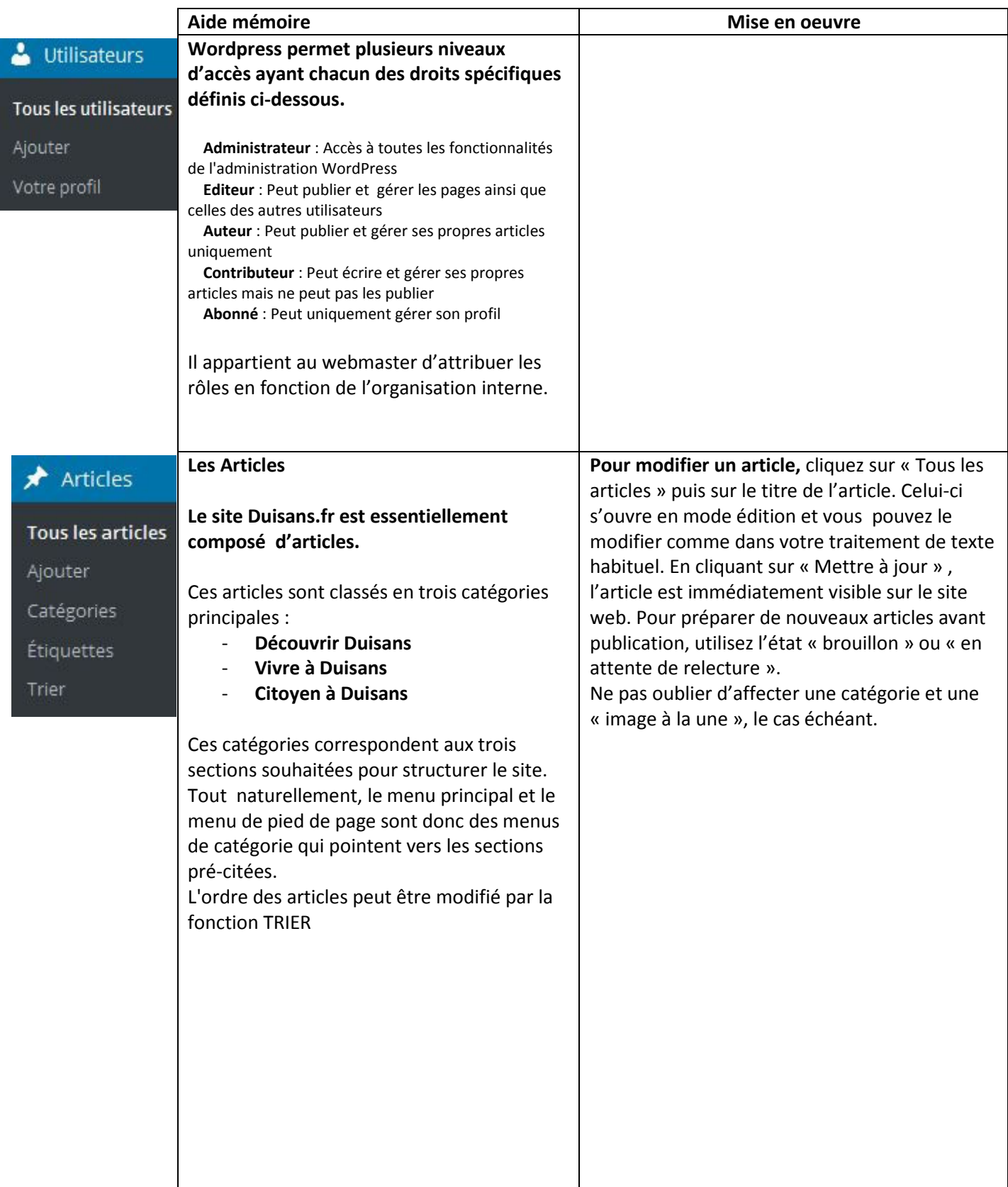

## **SITE INTERNET DUISANS.FR SOUS WORDPRESS**

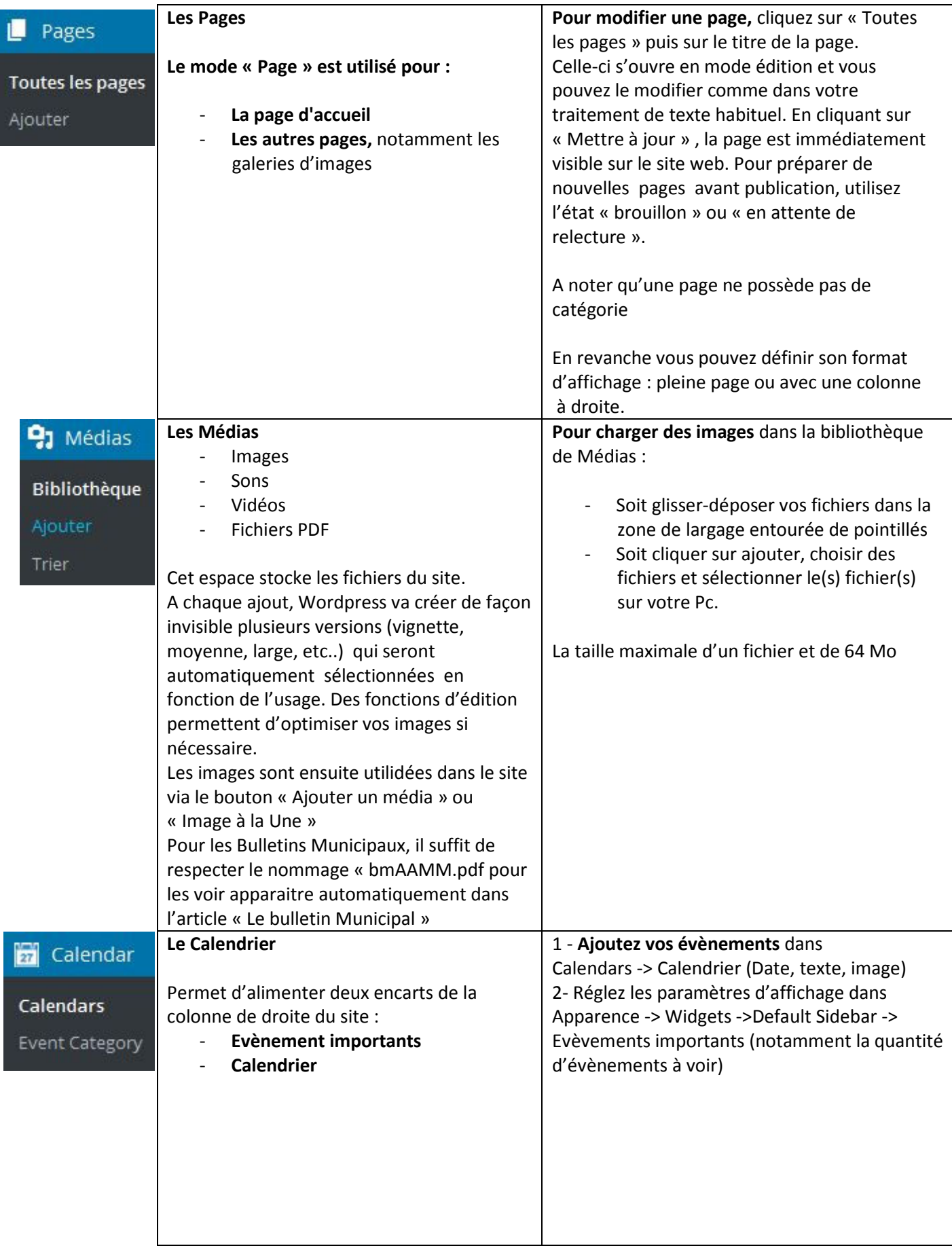